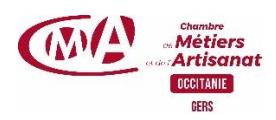

## **Créer votre identité professionnelle sur Canva**

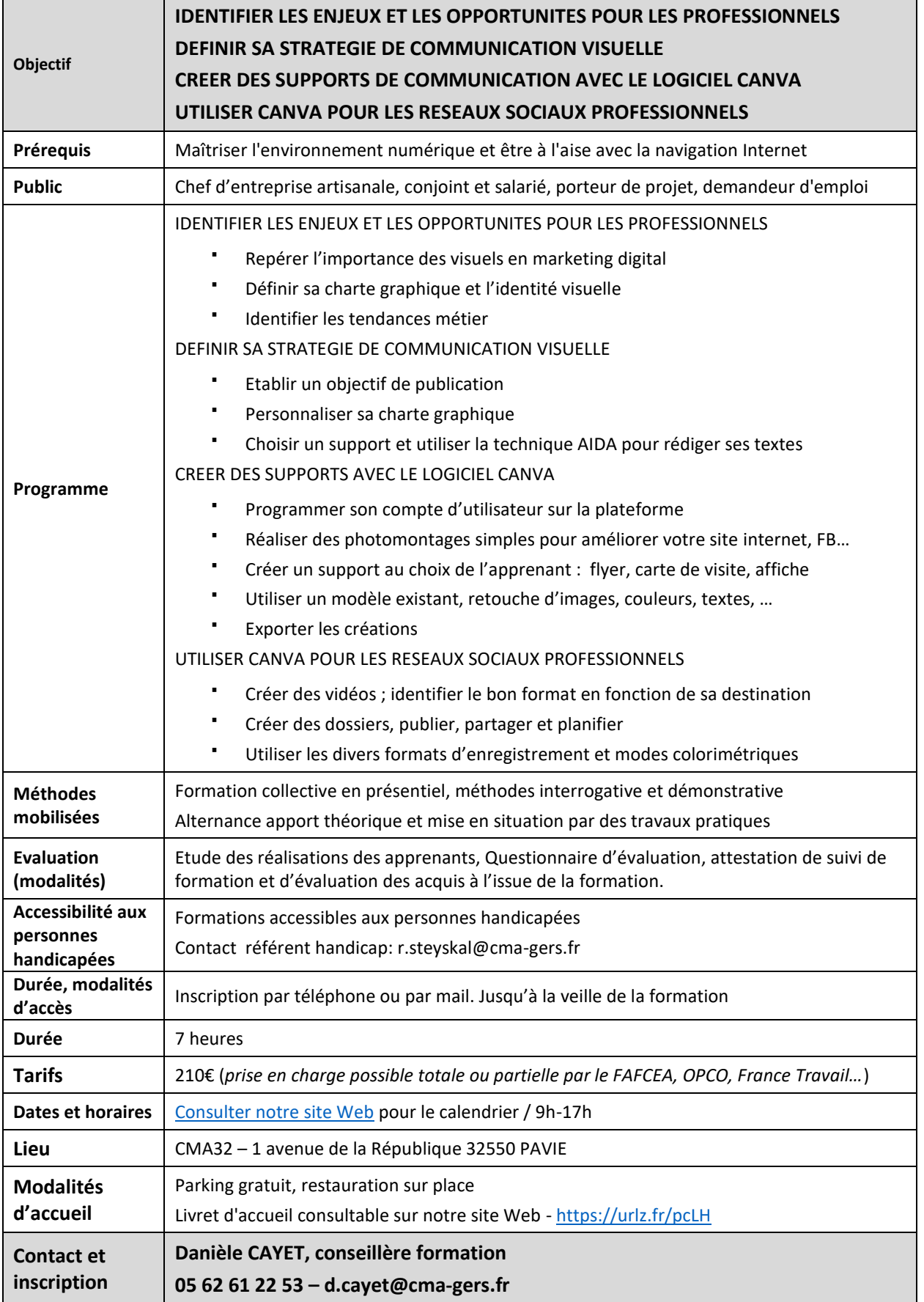

Chambre de métiers et de l'artisanat du Gers 1 avenue de la République 32550 PAVIE 05 62 61 22 22 – contact@cma-gers.fr – www.cma-gers.fr - SIRET : 13002793100182 - NDA : 76311030031